[Jul 10, 2022 Dow[nload Free Oracl](https://blog.examslabs.com/?p=66)e 1Z0-340-21 Real Exam Questions [Q29-Q46

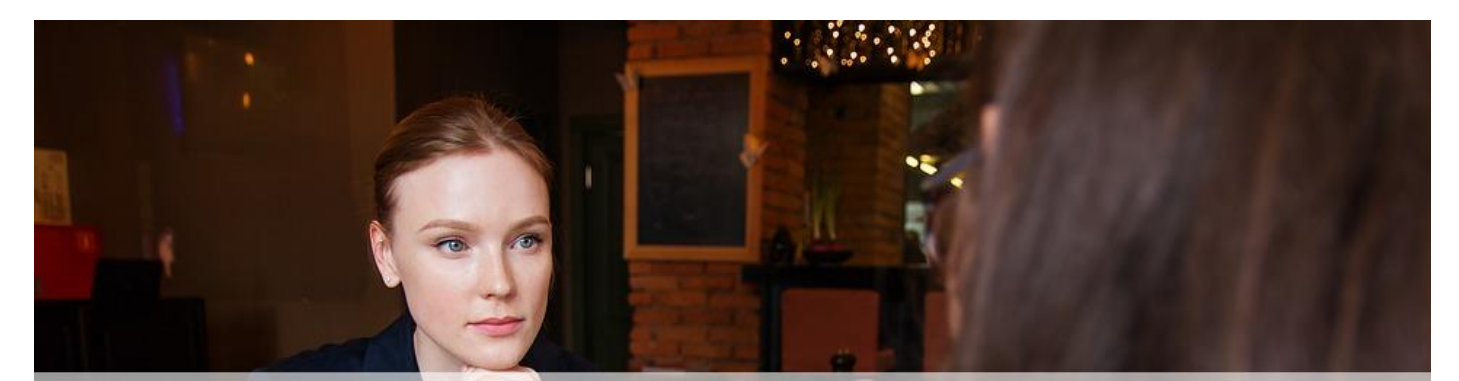

# [Jul 10, 2022] Download Free Oracle 1Z0-340-21 **Real Exam Questions [Q29-Q46]**

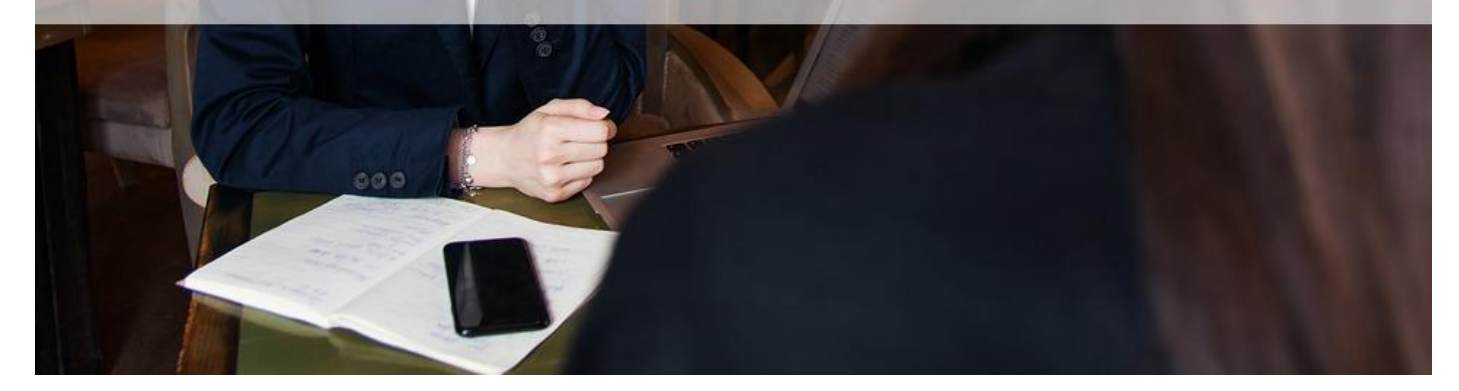

[Jul 10, 2022] Download Free Oracle 1Z0-340-21 Real Exam Questions Pass Your Exam With 100% Verified 1Z0-340-21 Exam Questions

# **NEW QUESTION 29**

After integrating an Eloqua form externally on a client $&\#8217$ ; website, the form is NOT capturing submissions in Eloqua.

Which two causes of the issue with form integration? (Choose two.)

- \* The Eloqua form is active and the code hasbeen integrated on another page on the client ' s website.
- $*$  " Must contain a valid number of characters  $\&\#8221$ ; is set and the submitter is entering more characters on the webpage.
- \* The Eloqua form has a required field but the website is NOT reflecting that thisfield is required.
- \* A processing step has been updated on the form and the code has not been updated to reflect this on the client's website.

## **NEW QUESTION 30**

On which domain in an Eloqua email is Domain Key Identified (DKIM) signing performed? (Choose the best answer.)

- \* Useremail address
- \* "Reply-To" email address
- \* Subsite domain
- \* "From" email address
- $*$  &#8220:To&#8221: email address

## **NEW QUESTION 31**

Which three list types are uploaded during Eloqua implementation? (Choose three.)

- \* Geographic Regions
- \* Sales Owners
- \* Master Exclude Domains
- \* Unsubscribers
- \* Hard Bouncebacks

# **NEW QUESTION 32**

You have activated a new program on the Program Canvas to time stamp the "Most Recent Event Attendance" date field for event attendees. A segment has beencreated to pull in recent event attendees into the program.

Upon review, you notice that the event attendees for a particular event are entering the program every day and being restamped.

What is the cause for this? (Choose the best answer.)

- \* The Listener was created using a shared list and the Re-evaluation Frequency was set to 1 Day(s).
- $*$  The " Allow contacts to enter the program more than once  $\&\#8221$ ; check box was selected upon activation.
- \* The Re-evaluation Frequency was not set upon activation and so it defaulted to 1 Day(s).
- \* The segment was created using a shared list and the Re-evaluation Frequency was set to 1 Day(s).

## **NEW QUESTION 33**

Which statement is an accurate definition of a secure microsite? (Choose the best answer.)

- \* A secure microsite is used only when no sensitivedata will be transmitted between the browser and the web server.
- \* A secure microsite uses SSL to encrypt the data that is passed between a visitor  $\&\#8217$ ; browser and the web server.
- \* A secure microsite is only displayed after a contact submits an Eloqua form.
- \* All secure microsites require visitors to log in before they can view the site  $&48217$ ; s content.

## **NEW QUESTION 34**

Which three are essential to remember when configuring a basic microsite for a client? (Choosethree.)

\* Updating the domain's A record to point to Oracle Eloqua's IP address is preferred over updating the CNAME record for the domain.

- \* The Require Authentication check box must be selected to enable landing pages to be published to the microsite.
- \* Each subdomain created off the client  $&\#8217$ ; main website domain can only be linked to a single microsite within Eloqua.
- \* If the CNAME record is accessible and updatable, the CNAME record should be set to s[site id].hs.eloqua.com.

\* If you use the A record to point the subdomain to Oracle Eloqua' IP address, you must also add s[site id].hs.eloqua.com under the DNS Query Lookup.

# **NEW QUESTION 35**

Given this segment, which two contacts will be included? (Choose two.)

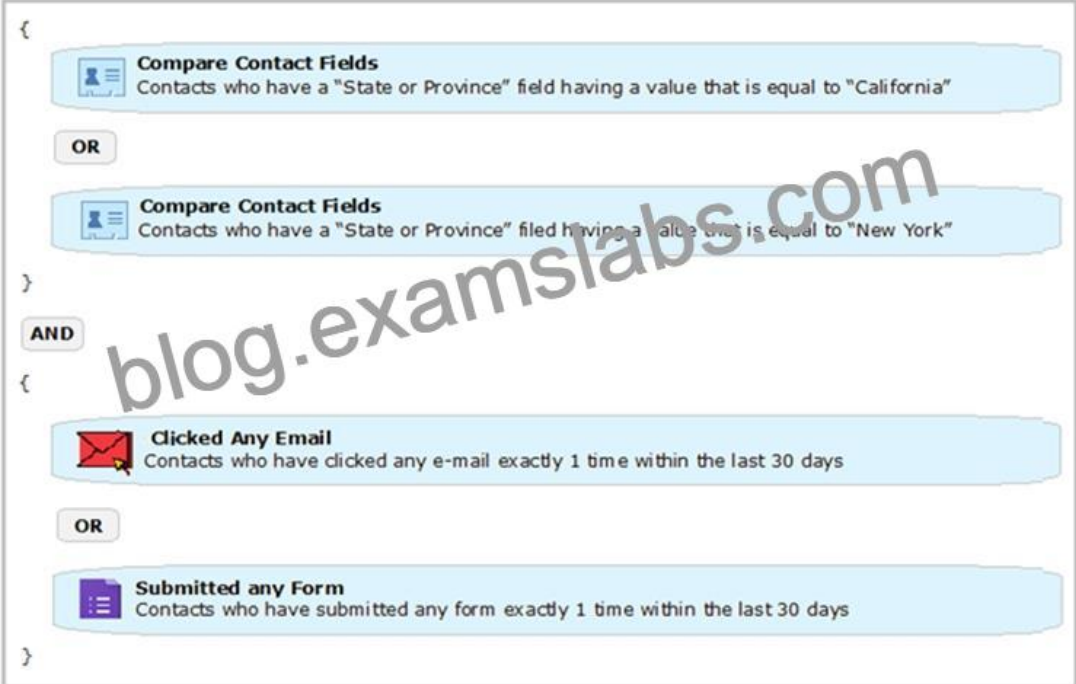

- \* A contact in New York who clicked an email one time and submitted a form one time 14 days ago.
- \* A contact in California who submitted 2 forms 1 week ago.
- \* A contact in California who submitted a form one time 7 days ago.
- \* A contact in New York who opened an email 1 week ago.
- \* A contact in California who clicked an email one time and submitted a form one time 45 days ago.

## **NEW QUESTION 36**

When adding new custom object records, you upload a CVS file and leave "Uniquely Match on" data card set to (none). What is the expected behavior? (Choose the best answer.)

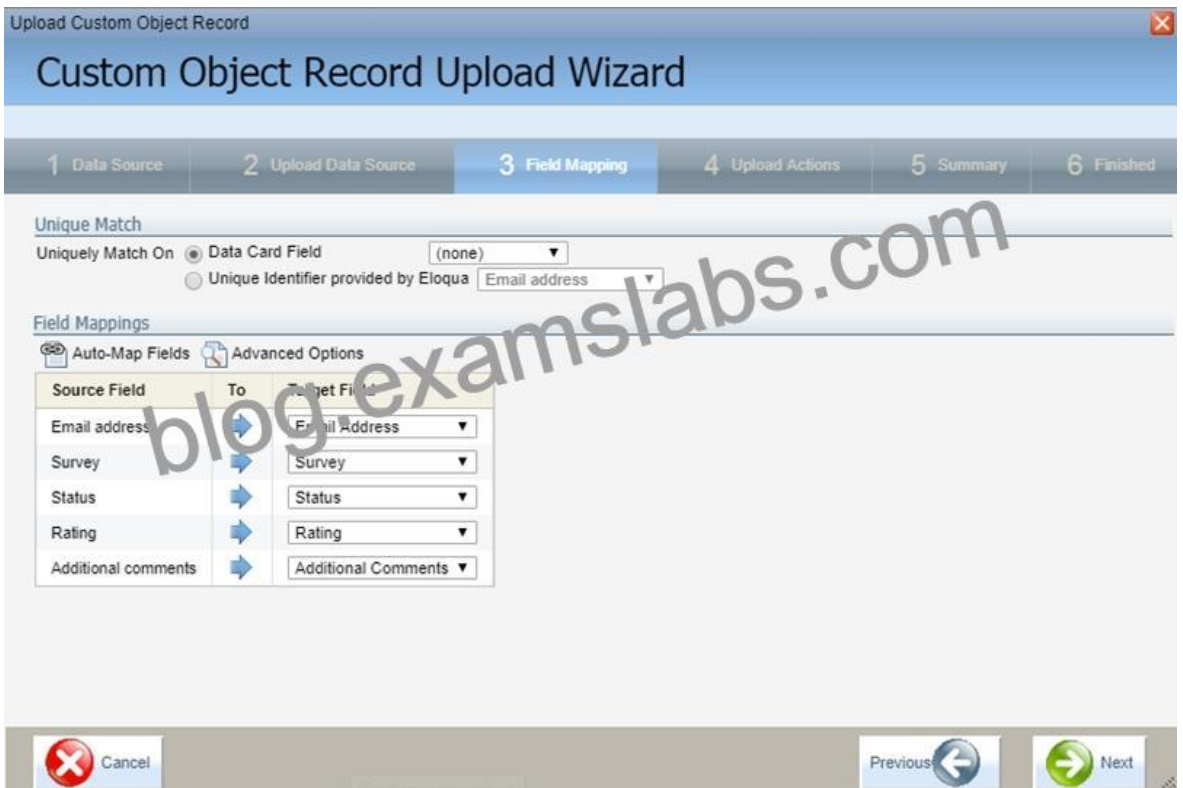

- $*$  It will cause an error alert whenyou attempt to click  $&\#8220$ ; Finish $&\#8221$ ; on the upload.
- \* It will create possible duplicate custom object records.
- \* It will cause the custom object records NOT to map upon upload.
- \* It will have the system default to uniquely matching on email address.

## **NEW QUESTION 37**

Your client would like to hold contacts until they open an email, and then send another follow-up immediately after they open it. If the contacts do not open theemail, they would like to wait two weeks and then send them to a different campaign.

How would you advise they configure this in the Campaign Canvas? (Choose the best answer.)

 $*$  Hold all contracts in a two-week step and then determine which action should occur next with a decision step of  $\&\#8220;$ Did contacts open email?".

\* Send contacts to a Program Canvas in order to send a follow-up email and disable the Campaign Canvas.

\* Send all Contacts to the email step and use Scheduling settings to determine whento send the email.

\* Add an evaluation period on the decision step of "Did contacts open email?" with an evaluation period of two weeks.

## **NEW QUESTION 38**

Which scenario would require a custom subscription management page? (Choose the best answer.)

- \* managing contact-level security
- \* managing multiple brand identities
- \* ongoing data cleansing
- \* enabling sales tools

## **NEW QUESTION 39**

Which feature is only available with the Premium Oracle Eloqua Branding andDeliverability package?

(Choose the best answer.)

- \* Branded image and links
- \* Dedicated IP
- \* Dkim authentication
- \* Branded DNS
- \* Custom IP Routing

## **NEW QUESTION 40**

Which two statementsare true about the relationship between contacts and custom objects records in Eloqua?

(Choose two.)

- \* A custom object record in a custom object can only link to one contact.
- \* Many contacts can link to the same custom object record in a custom object.
- \* A contact can link to only one custom object record in a custom object.
- \* A contact can link to more than one custom object record in a custom object.

## **NEW QUESTION 41**

Which two frequency options [are NOT available in the d](https://blog.examslabs.com/?p=66)rop down when creating Agents? (Choose two.)

- \* Monthly
- \* Weekly
- \* Once
- \* Quarterly
- \* Bi-Weekly
- \* Daily
- \* Never

# **NEW QUESTION 42**

Which is NOT possible within Program Builder? (Choose the best answer.)

- \* Send an email to an email address withina custom object record.
- \* Concatenate two fields values into a single contact field using the CWM app.
- \* Assign ownership of a contract randomly through a round robin assignment.
- \* Add a re-evaluation frequency to a  $&\#8220;No\&\#8221$ ; path of every 10 minutes for oneweek.

# **NEW QUESTION 43**

When contact labels are assigned, which contacts can enter a campaign? (Choose the best answer.)

- \* only contacts assigned to the user who activated the campaign
- \* contacts assigned to the user who activatedthe campaign and the Admin security group
- \* only contacts assigned to the user who created the campaign
- \* contacts assigned to the user who created the campaign and the Admin Security group

# **NEW QUESTION 44**

Which Default Update Logic would you choose if the client would like theSalesperson contact field to be updated even if the new value is blank? (Choose the best answer.)

- \* update if new value is not blank
- \* update if new email address
- \* always update
- \* update if blank

# **NEW QUESTION 45**

While using the Contact Washing Machine app for a data normalization project, which action would allow you to combinethe value from two separate fields into one? (Choose the best answer.)

- \* Math
- \* Replace
- \* Lookup
- \* Compost

# **NEW QUESTION 46**

When uploading users into Eloqua who will only be used for dynamicsignatures, which security group acronym must be used in the SecurityGroup column? (Choose the best answer.)

- \* DSIG
- \* SALE
- \* CADM

# **1Z0-340-21 Dumps 100 Pass Guarantee With Latest Demo:**

https://www.examslabs.com/Oracle/CX-Marketing/best-1Z0-340-21-exam-dumps.html]